## COL351: Slides for Lecture Component 09

*Thanks to Miles Jones, Russell Impagliazzo, and Sanjoy Dasgupta at UCSD for these slides.*

# Paths in graphs

#### The classic 15-puzzle

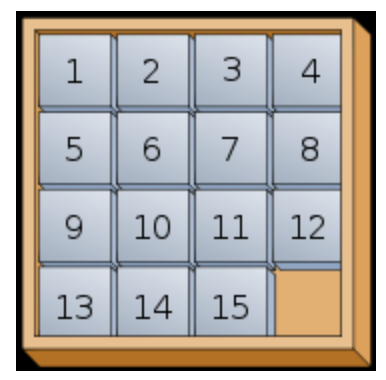

Graph  $G = (V,E)$  $V = \{configurations of puzzle\}$ E: edges between neighboring configurations

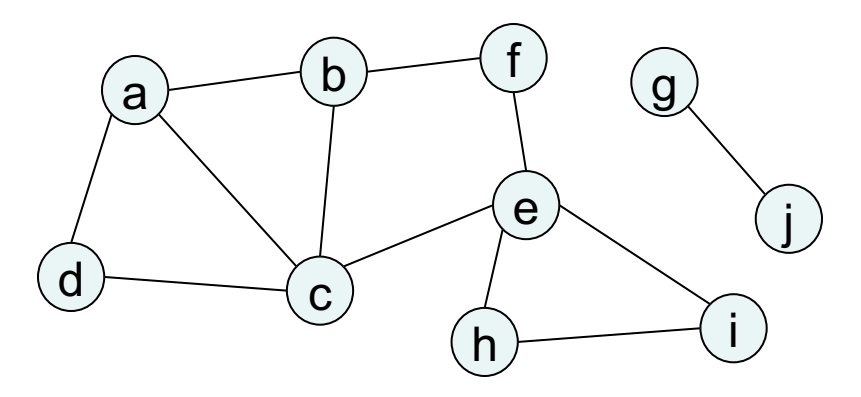

explore(G,a):

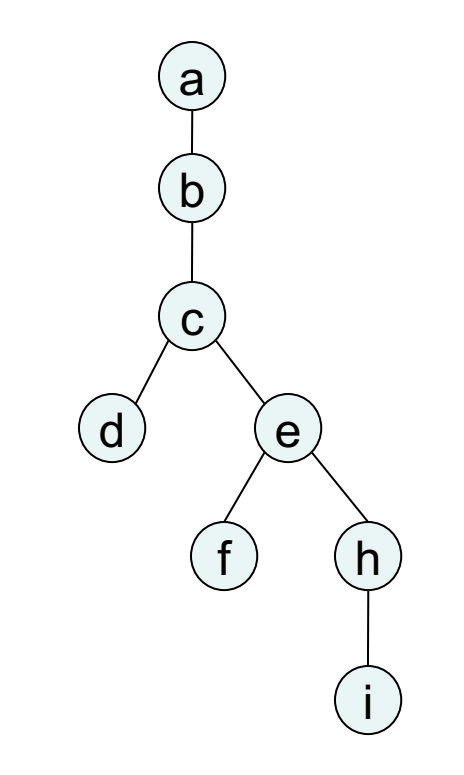

Finds a path from a to i. But this isn't the shortest possible path!

## Distances in graphs

Distance between two nodes = length of shortest path between them

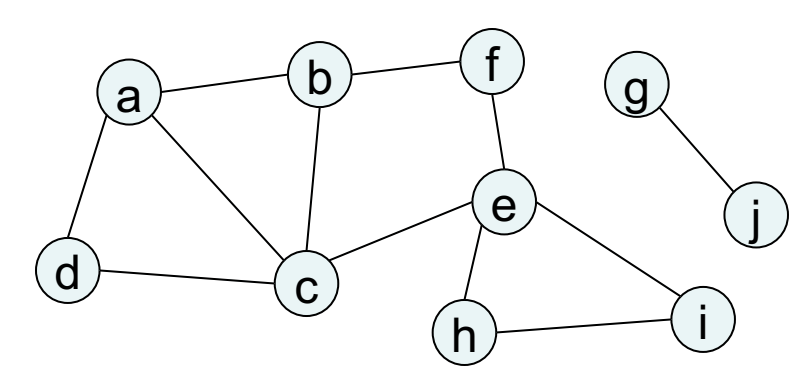

 $dist(a,e) = ?$  $dist(d,g) = ?$ 

### **Suppose we want to compute distances from some starting node s to all other nodes in G.**

Strategy: layer-by-layer first, nodes at distance 0 then, nodes at distance 1 then, nodes at distance 2, etc. Physical model: Vertex – ping-pong ball Edge – piece of string

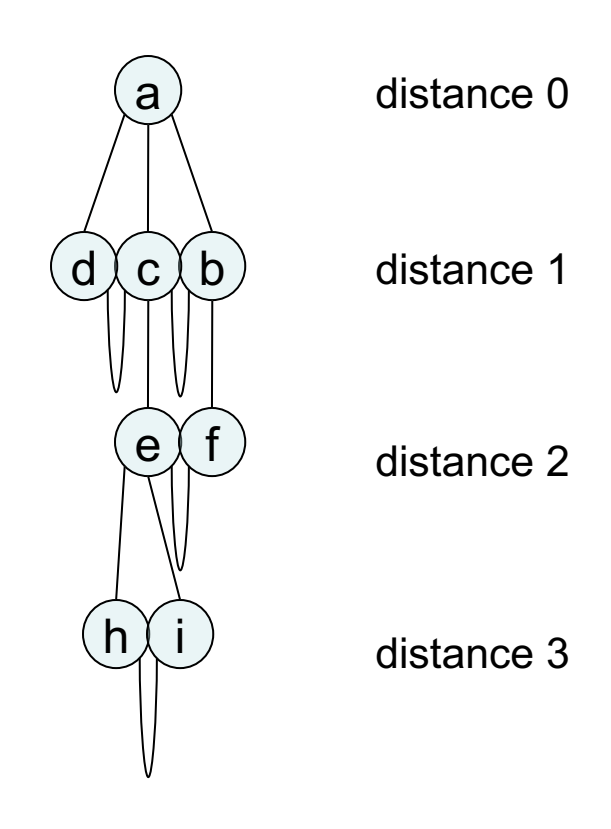

## Breadth-first search

**procedure bfs(G,s)**

```
Suppose we have seen all nodes at 
distance \leq d.
How to get the next layer?
Solution:
A node is at distance d+1 if:
    it is adjacent to some node at 
        distance d
    it hasn't been seen yet
                                     input: graph G = (V, E); node s in Voutput: for each node u, dist[u] is 
                                        set to its distance from s
                                     for u in V: 
                                        dist[u] = \inftydist[s] = 0
                                     Q = [s] // queue containing just s 
                                     while Q is not empty:
                                        u = eject(Q)
```

```
for each edge (u,v) in E:
     if dist[v] = \infty:
             inject(Q,v)
             dist[v] = dist[u]+1
```
## BFS example

```
procedure bfs(G,s)
for u in V: 
   dist[u] = \inftyprev[u] = nil
dist[s] = 0
Q = [s] // queue containing just s 
while Q is not empty:
   u = eject(Q)
   for each edge (u,v) in E:
         if dist[v] = \infty:
                  inject(Q,v)
                  dist[v] = dist[u]+1
                  prev[v] = u
```
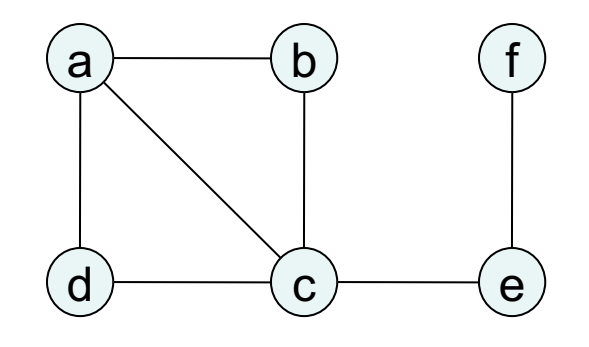

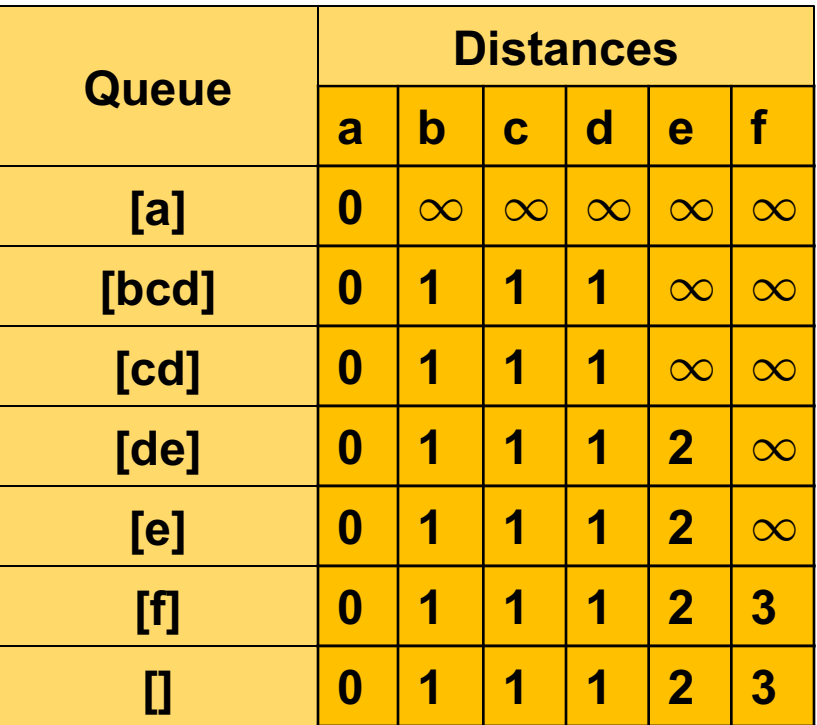

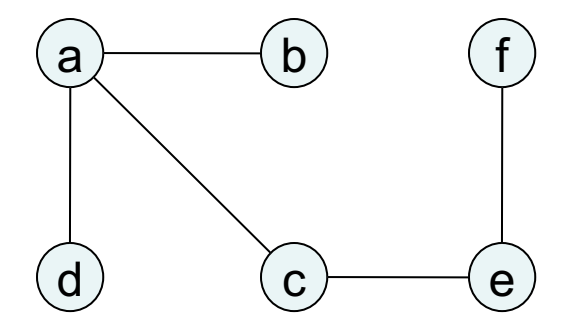

#### Shortest path tree

## Why does BFS work?

```
procedure bfs(G,s)
for u in V: 
   dist[u] = \inftydist[s] = 0
Q = [s]
while Q is not empty:
   u = eject(Q)
   for each edge (u,v) in E:
       if dist[v] = \infty:
           inject(Q,v)
           dist[v] = dist[u]+1
```
**Claim For any distance d = 0,1,2,..., there is a point in time at which:**

- $(i)$  all nodes at distance  $\leq$  d have their **dist[] values correctly set**
- (ii) **all other nodes have dist[] =**  $\infty$
- **(iii) the queue Q contains exactly the**

nodes at distance d<br>Running time: O(V + E), like DFS

## Two search strategies

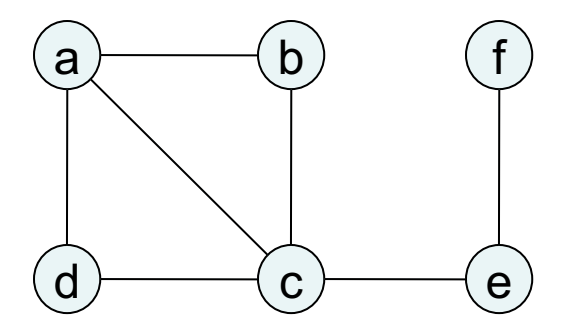

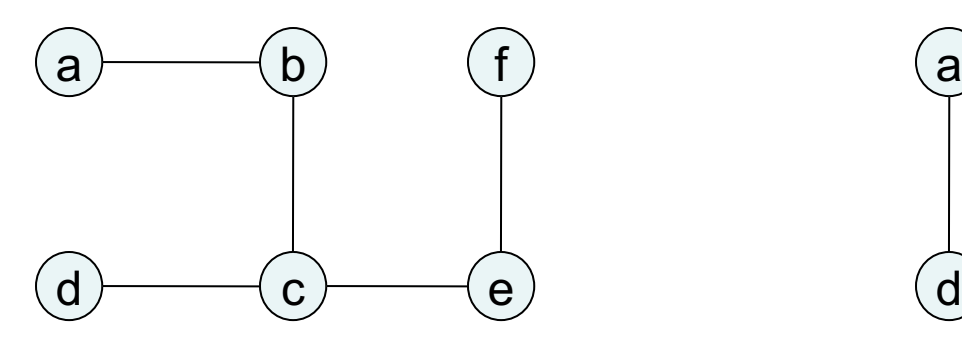

Depth-first **Breadth-first** 

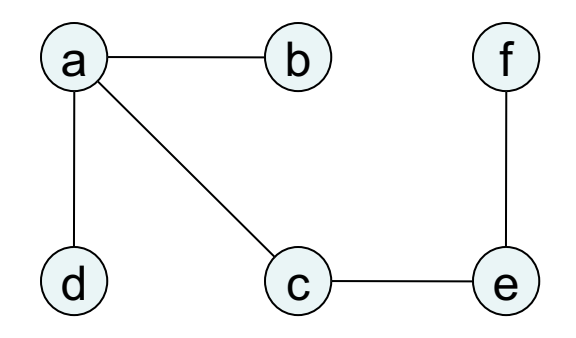

## Edge lengths

BFS treats all edges as having the same length. This is rarely true in applications.

Denote the length of edge  $e = (u,v)$ by  $I(e)$  or  $I_e$  or  $I(u,v)$ 

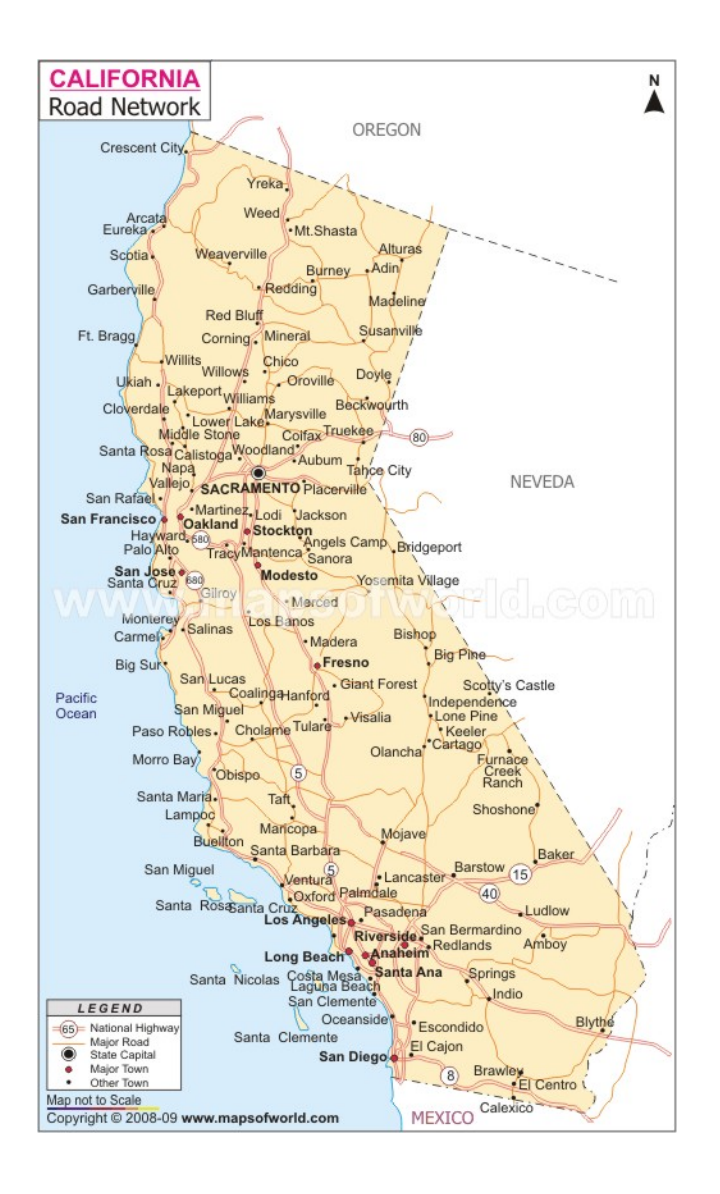

## COL351: Slides for Lecture Component 10

*Thanks to Miles Jones, Russell Impagliazzo, and Sanjoy Dasgupta at UCSD for these slides.*

## Edge lengths

BFS treats all edges as having the same length. This is rarely true in applications.

Denote the length of edge  $e = (u,v)$ by  $I(e)$  or  $I_e$  or  $I(u,v)$ 

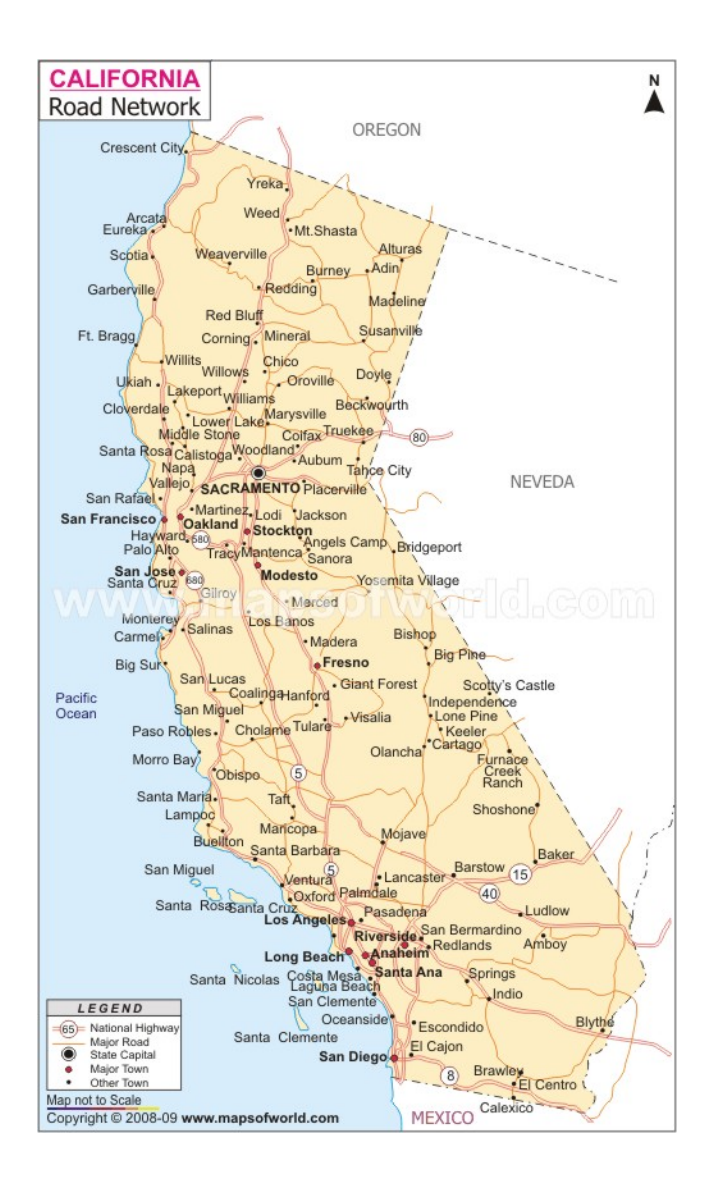

# Extending BFS

Suppose G has positive integral edge lengths

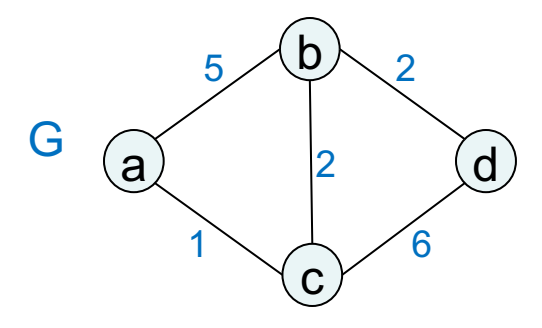

Simple trick: add *dummy nodes*

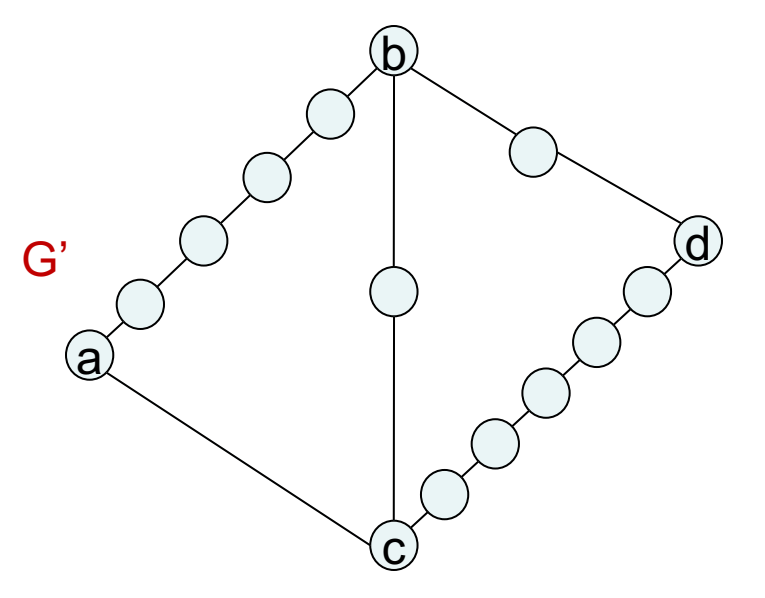

(i) G' has unit-length edges (ii) For the "real" nodes, distance in G = distance in G' So run BFS on G' !

### **Problem: efficiency**

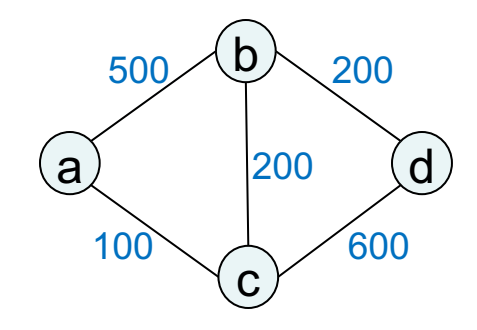

If edge lengths in G are large:

(i) G' is enormous

(ii) BFS wastes a lot of time computing distances to dummy nodes we don't care about

# Extending BFS

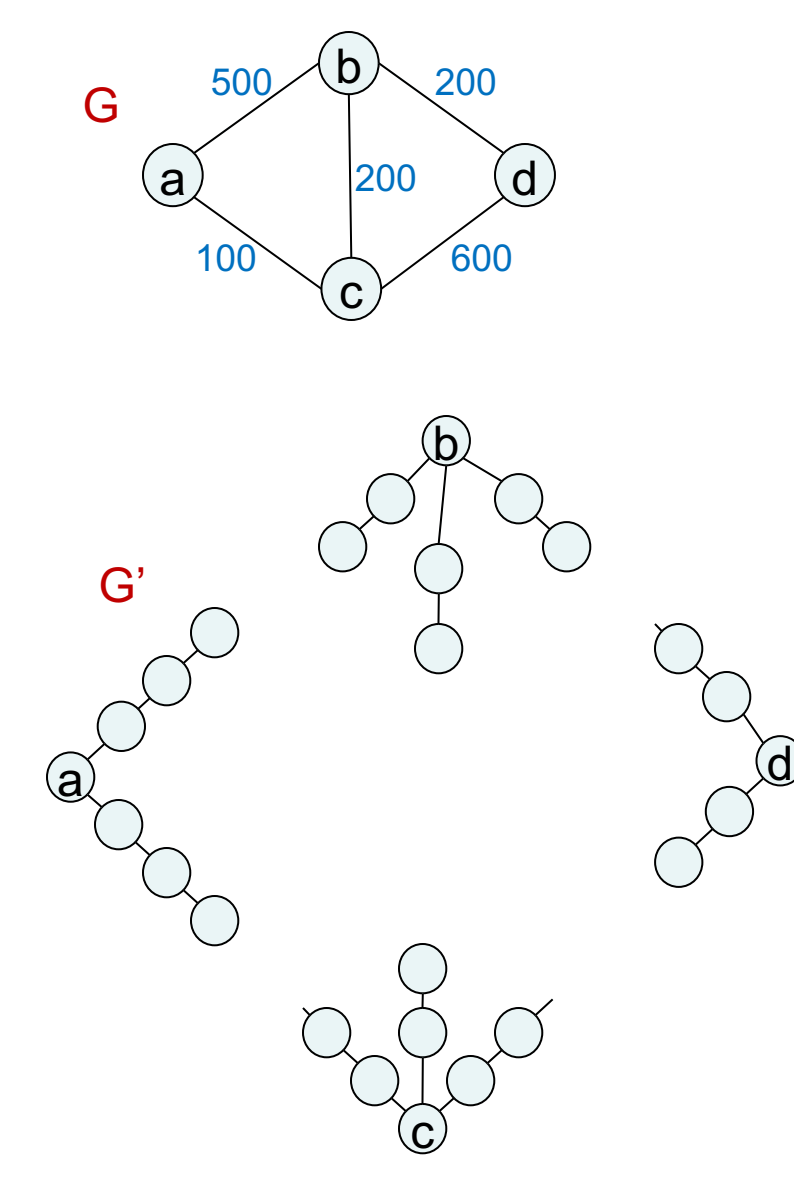

First 99 time steps: BFS (on G') slowly advances along a—b and a—c. Boring!

Can we snooze and have an alarm wake up us whenever BFS reaches a *real* node?

Alarm for each real node: estimated time of arrival based on edges currently being traversed.

- $T = 0$  set alarms for b (500), c (100) snooze
- $T = 100$  wake up, BFS is at c set alarms for b (300), d (700) snooze
- $T = 300$  wake up, BFS is at b set alarm for d (500) snooze
- $T = 500$  wake up, BFS is at d

dist $[c] = 100$  $dist[b] = 300$  $dist[**d**] = 500$ 

## Alarm clock algorithm

(Given graph G and starting node s)

set an alarm for node s at time 0 if the next alarm goes off at time T, for node u:  $distance[u] = T$ for each edge (u,v) in E: if no alarm for v, set one for  $T + I(u,v)$ if there is an alarm for v, but later than  $T + I(u,v)$ , then reset to this earlier time

Exactly simulates BFS on G'... we no longer need to construct G'!

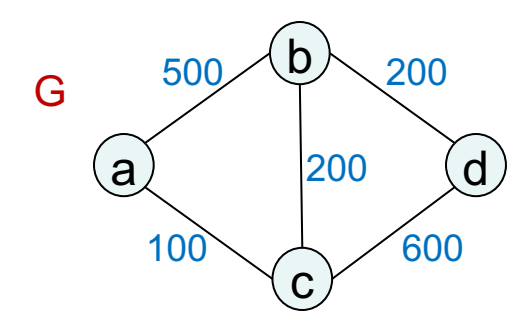

#### **How to implement alarm? Answer: priority queue (aka heap)**

A priority queue H stores: - a set of elements (our nodes) -associated key values (alarm times) and supports these operations:

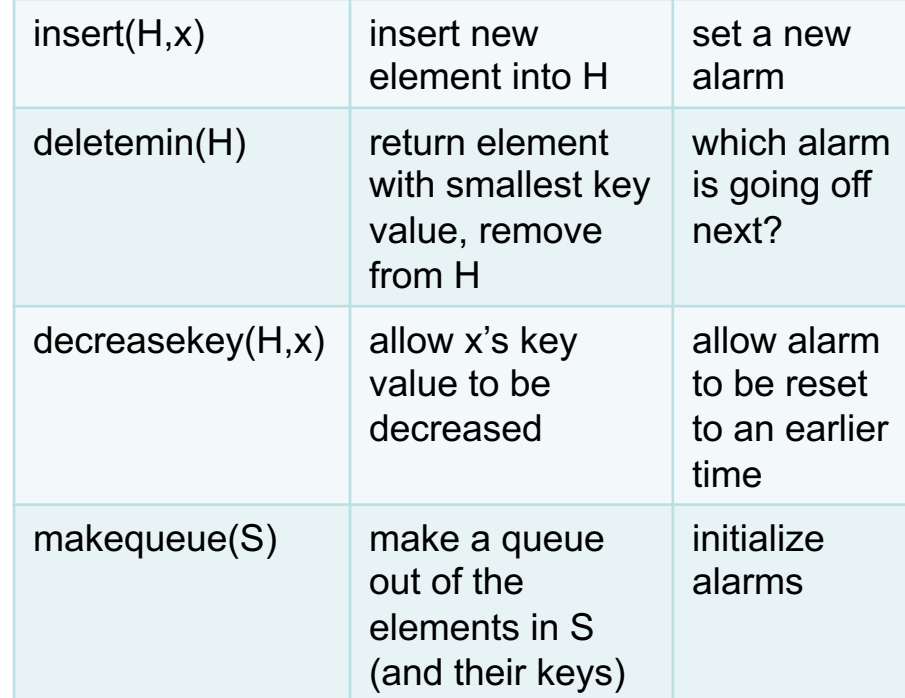

## Dijkstra's algorithm

```
procedure dijkstra(G,l,s)
```

```
input: graph G = (V,E); node s; 
 positive edge lengths le
output: for each node u, dist[u] is 
  set to its distance from s
for u in V: 
 dist[u] = \inftydist[s] = 0
H = makequeue(V) // key = dist[]
while H is not empty:
 u = deletemin(H)
  for each edge (u,v) in E:
    if dist[v] > dist[u] + l(u,v):
       dist[v] = dist[u] + l(u,v)
       decreasekey(H,v)
```
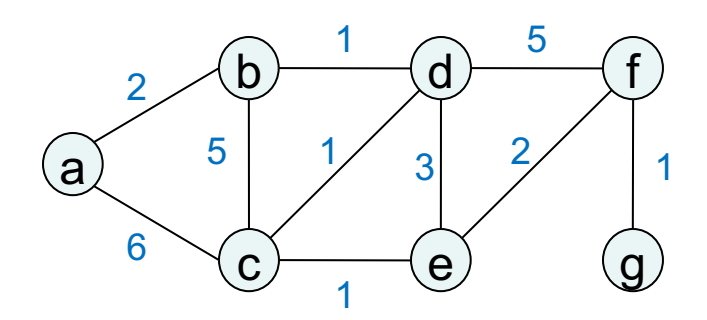

## Another example

```
procedure dijkstra(G,l,s)
for u in V: 
 dist[u] = \inftyprev[u] = nil
dist[s] = 0
H = makequeue(V) // key = dist[]
while H is not empty:
 u = deletemin(H)
  for each edge (u,v) in E:
    if dist[v] > dist[u] + l(u,v):
       dist[v] = dist[u] + l(u,v)
       prev[v] = u
       decreasekey(H,v)
```
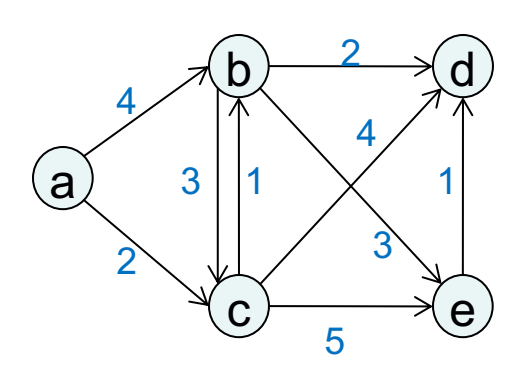

# Running time

```
procedure dijkstra(G,l,s)
```

```
for u in V: 
  dist[u] = \inftydist[s] = 0
H = makequeue(V) // key = dist[]
while H is not empty:
```

```
u = deletemin(H)
for each edge (u,v) in E:
  if dist[v] > dist[u] + l(u,v):
      dist[v] = dist[u] + l(u,v)
      decreasekey(H,v)
```

```
Time:
```

```
O(V + E) +V x deletemin +
V x insert +
E x decreasekey
```
### COL351: Slides for Lecture Component 11

*Thanks to Miles Jones, Russell Impagliazzo, and Sanjoy Dasgupta at UCSD for these slides.*

# Running time

```
procedure dijkstra(G,l,s)
```

```
for u in V: 
  dist[u] = \inftydist[s] = 0
H = makequeue(V) // key = dist[]
```

```
while H is not empty:
 u = deletemin(H)
  for each edge (u,v) in E:
    if dist[v] > dist[u] + l(u,v):
       dist[v] = dist[u] + l(u,v)
       decreasekey(H,v)
```

```
Time:
```

```
O(V + E) +V x deletemin +
V x insert +
E x decreasekey
```
Depends on priority queue implementation: eg. binary heap O(E log V)

## Linked list implementation

### Linked list, unordered

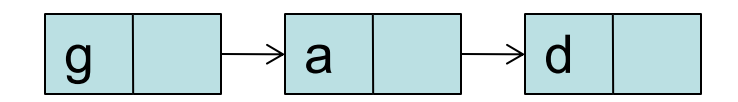

insert:

decreasekey:

deletemin:

# Binary heap

Complete binary tree: filled in row by row, left-to-right

Rule: each node's value is smaller than that of its children

```
Height \leq log<sub>2</sub> n + 1
```
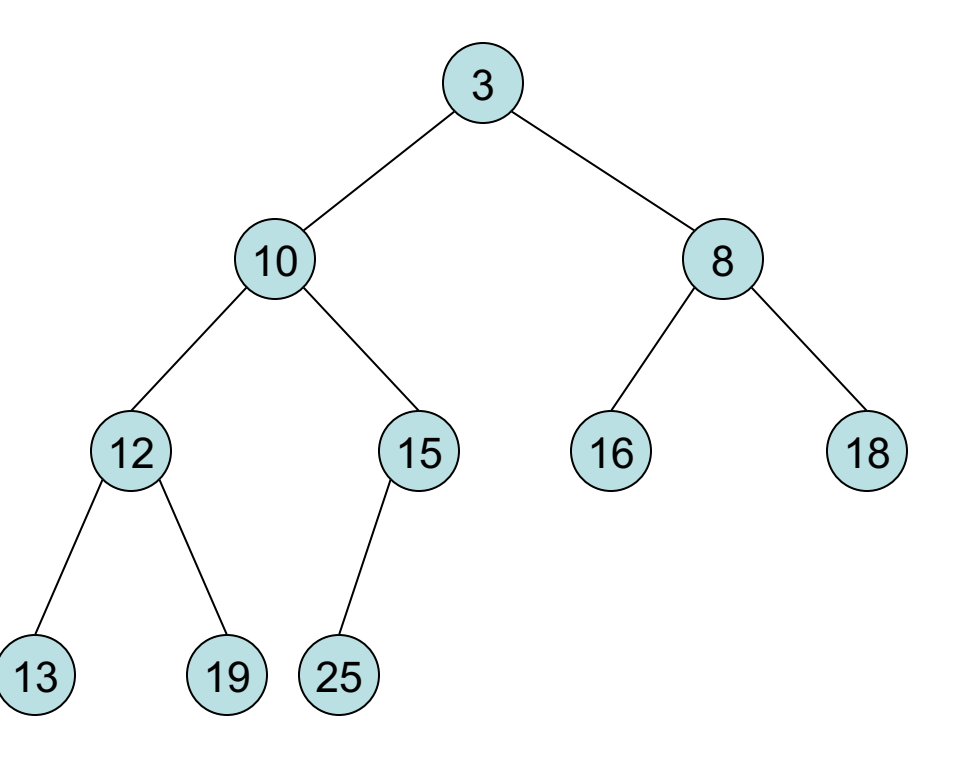

## Binary heap

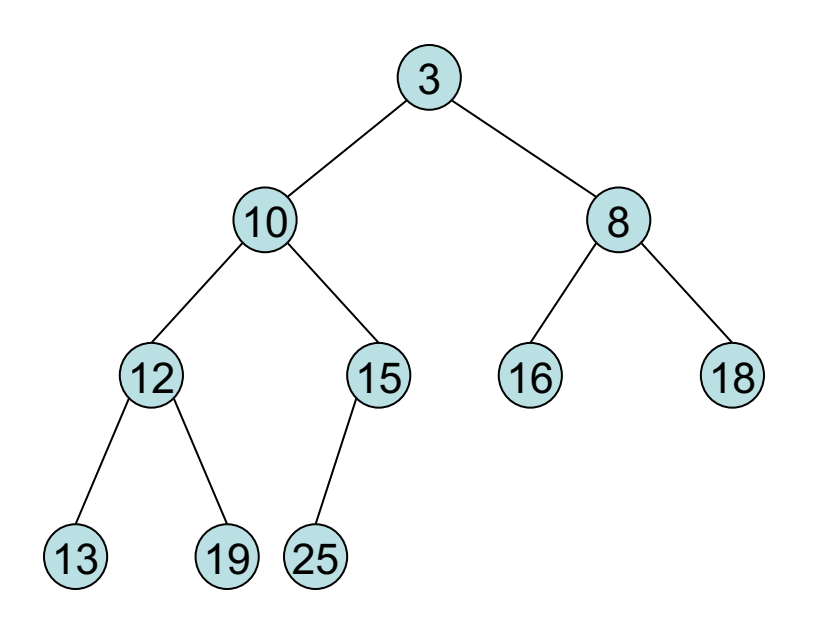

insert(7)

decreasekey(19 -> 6)

deletemin

## d-ary heap

Same as a binary heap, but with d children...

height:

insert

deletemin

# Running time of Dijkstra's algorithm

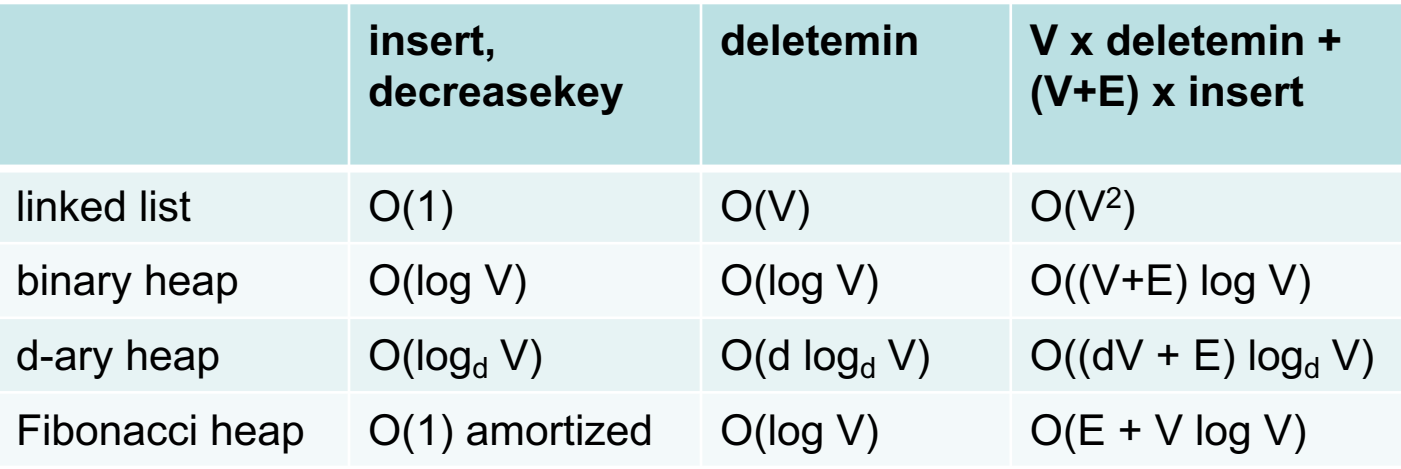

Which is best depends on *sparsity* of graph: ratio E/V (average degree).

#### Linked list vs. binary heap

Dense graph:  $E = f(V^2)$ Linked list is better: O(V2) Sparse graph:  $E = O(V)$ Binary heap is better: O(V log V)

#### d-ary heap

Best choice d  $\approx$  E/V Dense: O(V<sup>2</sup>) Sparse: O(V log V) Intermediate:  $E = V^{1+c}$ O(E/c), linear!

# Dijkstra and negative edges

```
for u in V: 
  dist[u] = \inftydist[s] = 0
H = makequeue(V) // key = dist[]
while H is not empty:
 u = deletemin(H)
  for each edge (u,v) in E:
    if dist[v] > dist[u] + l(u,v):
        dist[v] = dist[u] + l(u,v)
        decreasekey(H,v)
```
**procedure dijkstra(G,l,s)**

Basic principle of Dijkstra's algorithm: *the shortest path to any node only goes through nodes that are closer by*.

### Not true if negative edges are present!

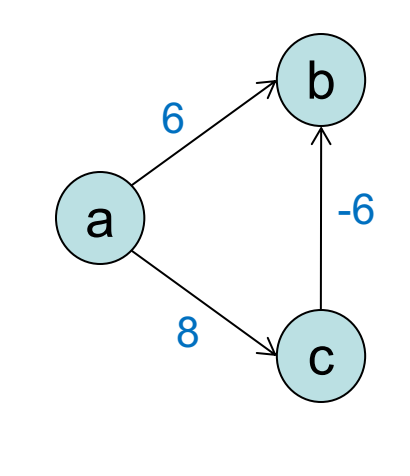

In Dijkstra's algorithm, dist[] values:

- (i) are never too small
- (ii) get changed only when updating along an edge:

**procedure update(edge (u,v)) if dist[v] > dist[u] + l(u,v): dist[v] = dist[u] + l(u,v)**